## 2011/07/19

24pt

 $\mathbf{x}$ 

2

0pt

→ Server Server Space Space Space Space Space Space Space Space Space Space Space Space Space Space Space Space Space Space Space Space Space Space Space Space Space Space Space Space Space Space Space Space Space Space S

**IIA** 

平城二十三年七月

暑中

お

)見舞い

上げ

ま

寸

日晚

ラル を楽

つけみに、

ヶ ビ

ŧ.

酌

ċÃ 茚

> 重 ╈ はの

に

Ъ

・今日こ

 $\varnothing$ 

(Office2003 )

1.

Jtrim

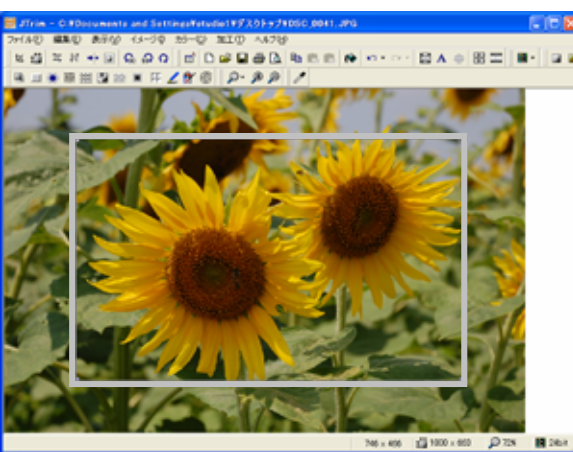

 $=15$ 

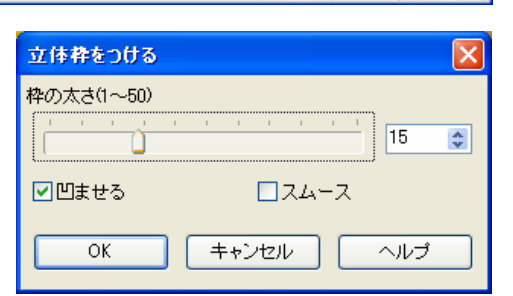

 $=$ 20

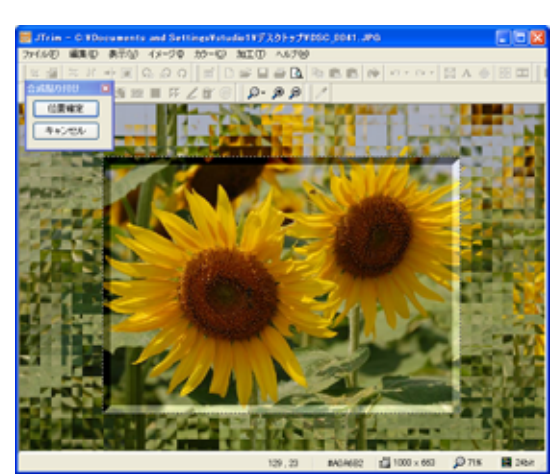

.jpg